# **Automatización de Tareas: Power Automate**

## **Introducción**

Power Automate transforma y automatiza procesos empresariales. Con este taller nos introduciremos al entorno de PowerAutomate con un recorrido sencillo pero efectivo sobre procesos en la empresa que pueden ser automatizados con la esta herramienta.

### **Objetivos**

Adquirir nociones de programación en Python así como las diferentes opciones existentes d entro de dicho lenguaje para almacenar los datos. Tras la realización de este curso los asistentes serán capaces de trabajar con datos, realizar modificaciones en ellos, filtrados, correcciones y graficarlos.

## **Dirigido a**

Formación dirigida a toda persona usuaria de Microsoft 365.

## **Material**

Cada persona asistente recibirá el material de referencia a la formación en formato digital.

## **Temario**

#### **INTRODUCCIÓN BÁSICA**

- El entorno de PowerAutomate
- Los lanzadores o Triggers
- Una introducción a la información en Sharepoint
- Forms desde Office365

#### **CONCEPTOS de POWERAUTOMATE**

- Cajas de Decisiones
- Las Variables
- Expresiones

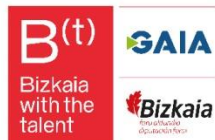

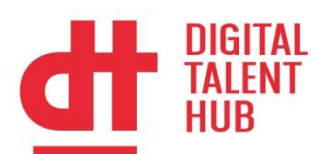

#### **TRABAJANDO NUESTROS FLUJOS. Flujos sencillos**

- Flujo desde Microsoft Forms
- **EXEC** Flujo desde una Lista de Sharepoint
- Flujo desde un Excel en el OneDrive

#### **MÁS SITUACIONES PARA FLUJOS**

- **Envío de Email (Outlook) desde Sharepoint**
- Flujo Programable Recordatorio para cada Viernes a una Hora
- Flujo Automático Aprobaciones

## **Duración y Desarrollo**

20 horas teórico-practicas 15 y 17 de julio de 9 a 14 horas lunes y miércoles Modalidad virtual

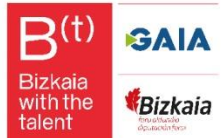